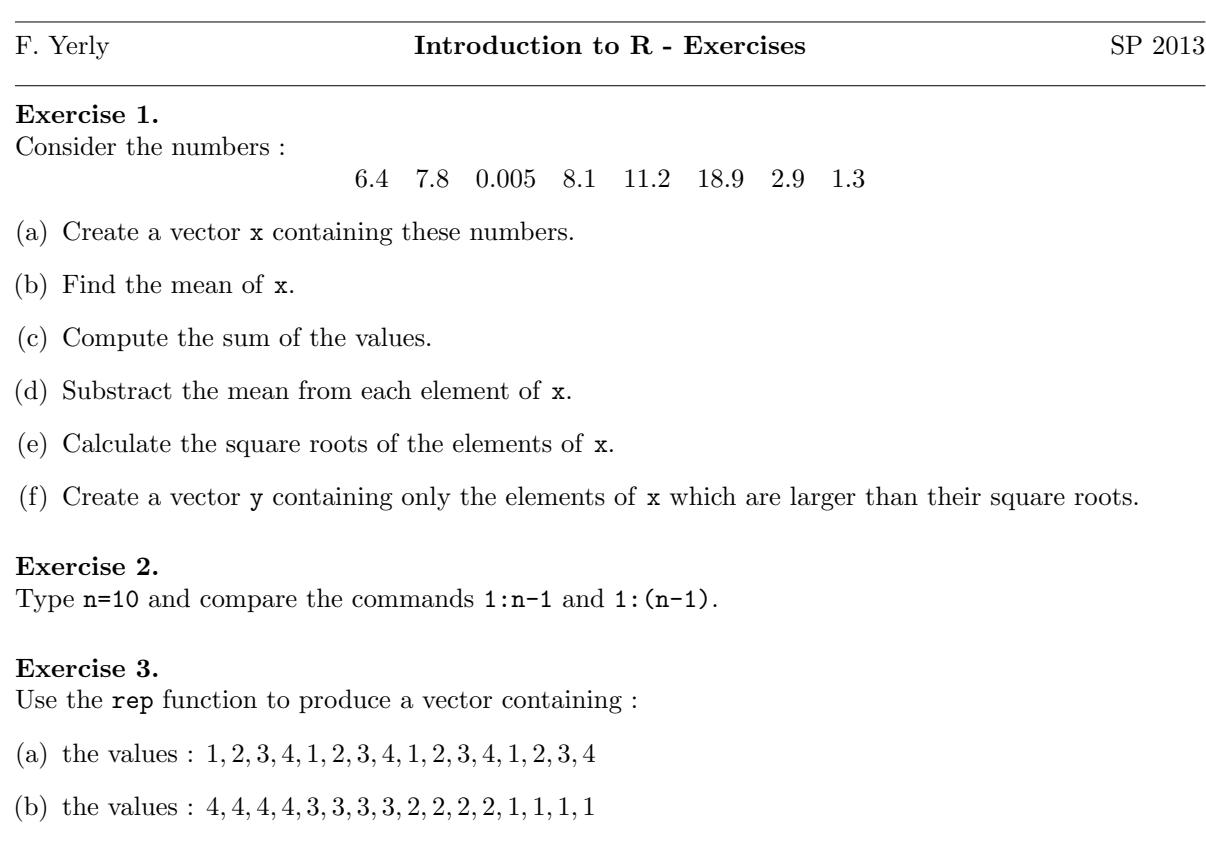

(c) the values :  $1, 2, 2, 3, 3, 3, 4, 4, 4, 4, 5, 5, 5, 5, 5$ 

### Exercise 4.

Consider the two matrices  $\mathbf{M_{1}}$  and  $\mathbf{M_{2}}$  :

$$
\mathbf{M_1} = \begin{pmatrix} 1 & 2 \\ 2 & 1 \end{pmatrix} \qquad \mathbf{M_2} = \begin{pmatrix} 3 & 5 & 7 \\ 4 & 6 & 8 \end{pmatrix}
$$

- (a) Create  $M_1$  and  $M_2$  in R.
- (b) Multiply  $M_1$  by itself element by element, and by matrix multiplication.
- (c) Multiply  $M_1$  by  $M_2$  and multiply the transpose of  $M_2$  by  $M_1$ .
- (d) Extract the diagonal elements of  $M_1$  and create a square matrix with these elements on the diagonal and 0 elsewhere.
- (e) Invert the matrix  $M_1$ .

#### Exercise 5.

Consider the data frame Aids2, which represents data on 2843 patients diagnosed with AIDS in Australia before July 1, 1991. The data come with the R package MASS and can be loaded using the following commands:

- > library(MASS)
- > data(Aids2)
- > help(Aids2)
- > Aids[1:10,]
- (a) From Aids2 create a data frame containing only the entries for the state of origin NSW, and denote it by NSW.dat.
- (b) From NSW.dat create a data frame containing only the entries for the women.
- (c) For this subset of the data calculate the number of women alive at the end of the observation, and compute its percentage.

### Exercise 6.

The following ten observations, taken during the years 1970-79, are on October snow cover (in millions of square kilometers) for Eurasia :

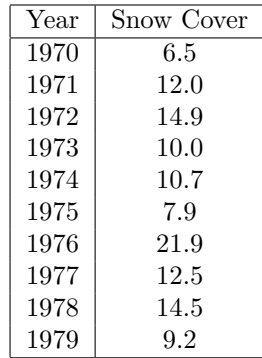

- (a) Open an external text editor, enter the data and save the file as a plain text file.
- (b) Import the data file into R.
- (c) Plot the snow cover versus the years. Comments ?
- (d) Plot a histogram and a boxplot of the snow cover values. Comments ?
- (e) Repeat (c) and (d) after taking logarithms of snow cover. Comments ?

### Exercise 7.

Generate sample of size 100 from the following distribution, compute the mean and the variance of the sample and compare with the values you know from the first part of the course.

- (a) Binomial distribution with  $n = 50$  and  $p = 0.6$ .
- (b) Poisson distribution with  $\lambda = 3$ .
- (c) Exponential distribution with expectation equal to 5.
- (d) Normal distribution with  $\mu = -1$  and  $\sigma = 0.01$ .
- (e) Chi-square distribution with 7 degrees of freedom.
- (f) Student distribution with 11 degrees of freedom.

#### Exercise 8.

. . .

Create a sequence, x, from -10 to 10 with spacing 0.5.

- (a) Create a vector, y, containing the squares of x. Make a scatterplot of the two vectors
- (b) Reproduce additional scatterplots by changing its arguments, like type, xlab, ylab, lwd, col,

# Exercise 9.

Write a function Fact to compute the factorial of a number. Trace its evaluation in computing 10!, i.e. Fact(10).

# Exercise 10.

Write a function transform that takes two vector arguments  $x$  and power and produces  $x$  $\infty$ power if power is non-zero, but produces log(x) if power is zero.

# Exercise 11.

Write a recursive function Fib to compute Fibonacci numbers, based on the following facts : Fib(0) is 0, Fib(1) is 1 and otherwise Fib(n) is Fib(n-1)+Fib(n-2). Trace its evaluation in computing Fib(5).